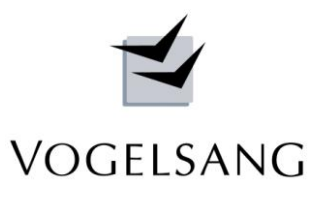

# **Programm V.0013 Durchstanzen Sektorenmodell Filigran FDB Stand 11.03.2023**

## **Gitterträger Datenbank**

## **Allgemeines**

Das Programm dient als Aufsatz zu unserem Programm

## **V.0012 Durchstanzen Sektorenmodell für Bügel-und Kopfbolzenbewehrung.**

für den Nachweis mit der Durchstanzbewehrung Filigran FDB.

Es führt einen rechnerischen Durchstanznachweis für Flachdecken mit beliebigen Flächen- und Sonderlasten. Die theoretischen Basisgrundlagen entsprechen den Ausführungen zu Programm V.0012.

Für die Bemessung der Filigran Bewehrungselemente wurde ein eigener rechnerischer Nachweis entwickelt, da die Zulassung im Bereich C (1.125d) nur ein einfaches Auszählen der Bewehrungsschlaufen für Flächenlasten beinhaltet. Die Theorie hierzu wird in einem eigenen Beitrag V.0013\_Theorie.pdf erläutert.

## **Gitterträgerdatenbank**

Gitterträger Elemente

E E 10 - 05 5 08  $E E 10 - 05608$ 

 $F$  F 10 - 05 7 08

 $E E 10 - 06610$ 

E E 10 - 06 7 10

 $E E 11 - 06 5 10$  $E E 11 - 06610$ E E 11 - 06 7 10 E E 12 - 06 5 10  $E$  12 - 06 6 10 E E 12 - 06 7 10  $E$  E 13 - 06 5 10  $F = 13 - 06610$ E E 13 - 06 7 10 E E 14 - 05 5 08  $F$  F 14 - 05 6 08 E E 14 - 05 7 08 E E 14 - 05 8 08 E E 14 - 06 5 08 E E 14 - 06 6 08  $E$  E 15 - 05 5 08 E E 15 - 05 6 08 E 15 - 05 7 08 welche Funktion ?

Als Grundlage für das neue Programm wurde zunächst eine Datenbak entwickelt, in der alle Filigrangitterträger und FDB-Elemente gespeichert werden können. Sie dient in Zukunft auch weiteren Programmergänzungen, die statische Nachweise von Elementdecken behandeln.

Funktionen :

neu eingeben

korrigieren

löschen

alle löschen

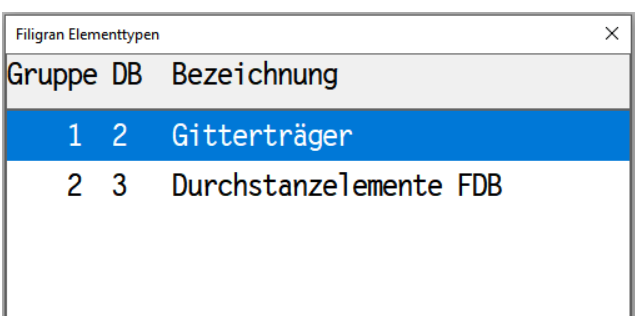

Die Dantenbank gliedert sich zunächst in Gruppen, für die entsprechende Datenstrukturen angelegt sind.

In jeder Gruppe können beliebig viele Typen und für diese wiederum beliebig viele einzelne Elemente erfasst werden.

Die Datenbank ist in 3 Stufen angelegt. In der ersten Stufe **Grundlagen** ist ein Grundstamm von Elementen erfasst, der von uns mit der Projektsteuerung ausgeliefert wird. In einer zweiten Stufe **Bürodaten** kann vom Anwender eine bürointerne Sammlung von individuellen Elementen angelegt werden. In einer dritten Stufe Projektdaten ist eine weitere Untergliederung in projektspezifische Elemente möglich.

Alle Stufen sind für alle Programme parallel anwendbar, so dass der Anwender nur die zusätzlich benötigten Daten selbst erfassen muss.

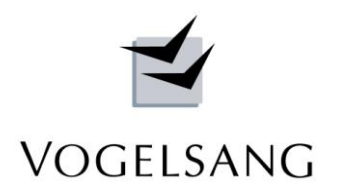

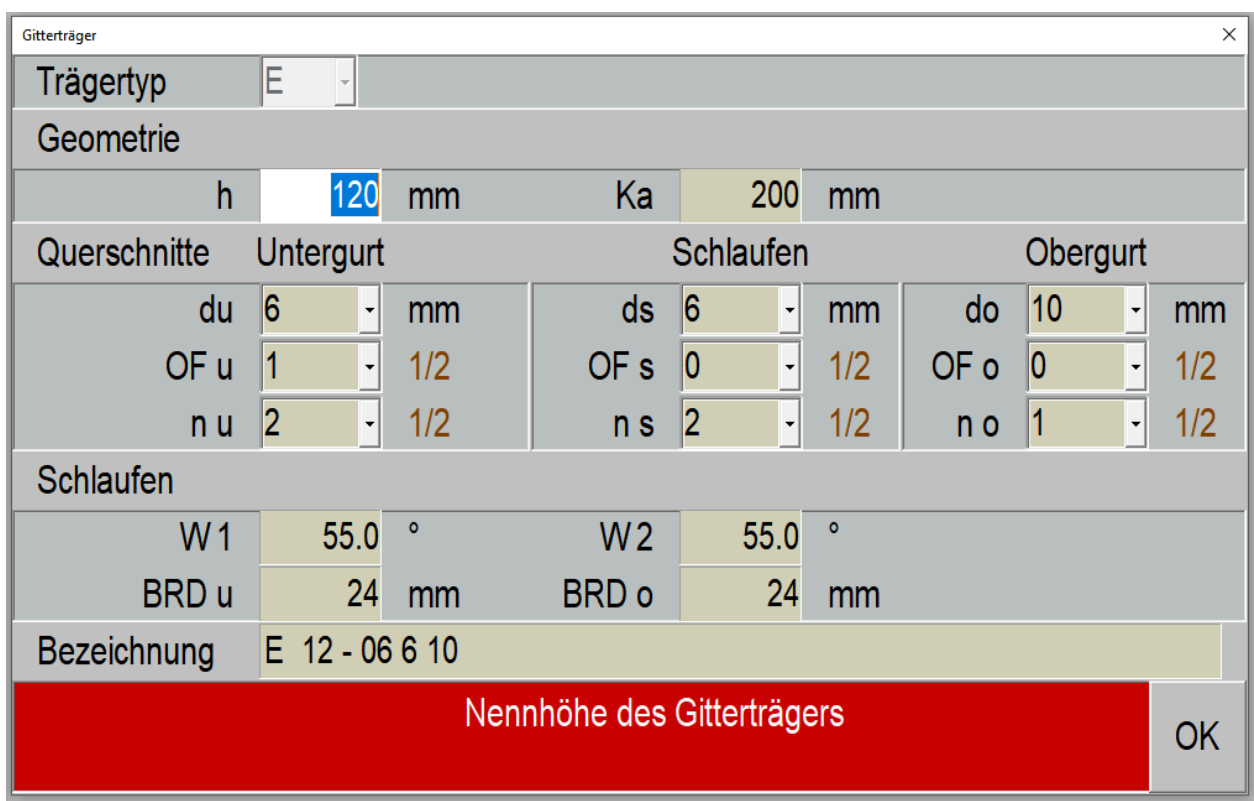

Die Abbildung zeigt den Dialog der Gitterträgerelemente mit Nennhöhe, oberer Knotenabstand, Nenndurchmesser, Oberflächenbeschaffenheit und Anzahl der Gurte und Schlaufen sowie Neigung der Schlaufendiagonalen und Biegerollendurchmesser. Die Neigungungen, Biegerollendurchmesser (4d) und Bezeichnung werden vom Programm generiert. Das jeweils aktive Eingabefeld wird im unteren roten Infobereich erläutert.

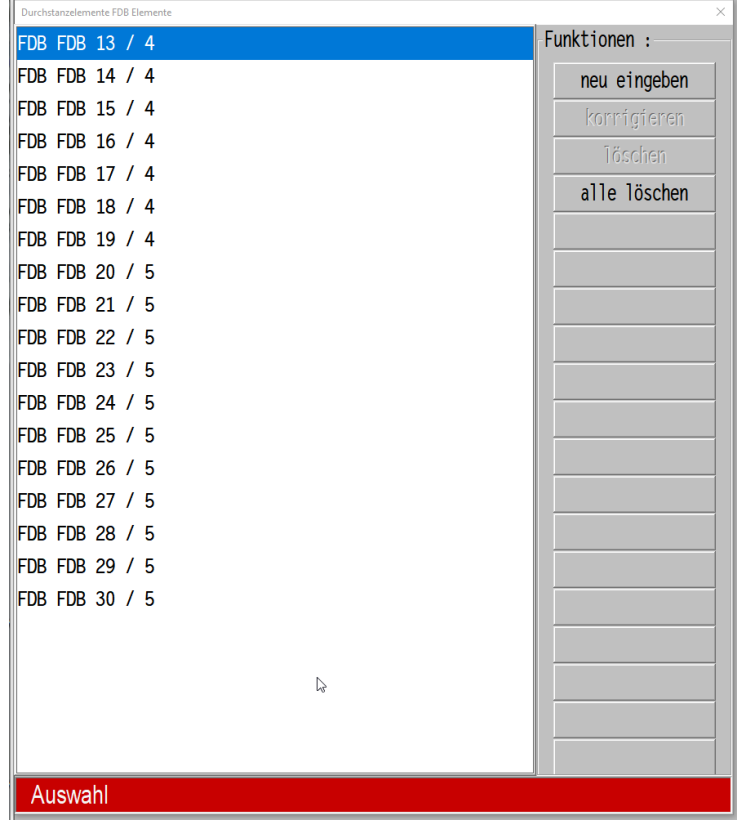

Auch die Standard FDB-Elemente sind erfasst und werden mit der Projektsteuerung ausgeliefert.

Die oberen Schlaufenüberstände werden vom Programm ggf. korrigiert, so dass diese Varianten nicht gesondert in der Datenbank erfasst werden müssen.

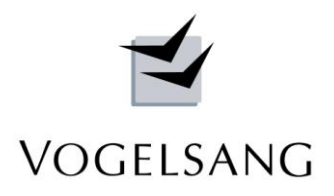

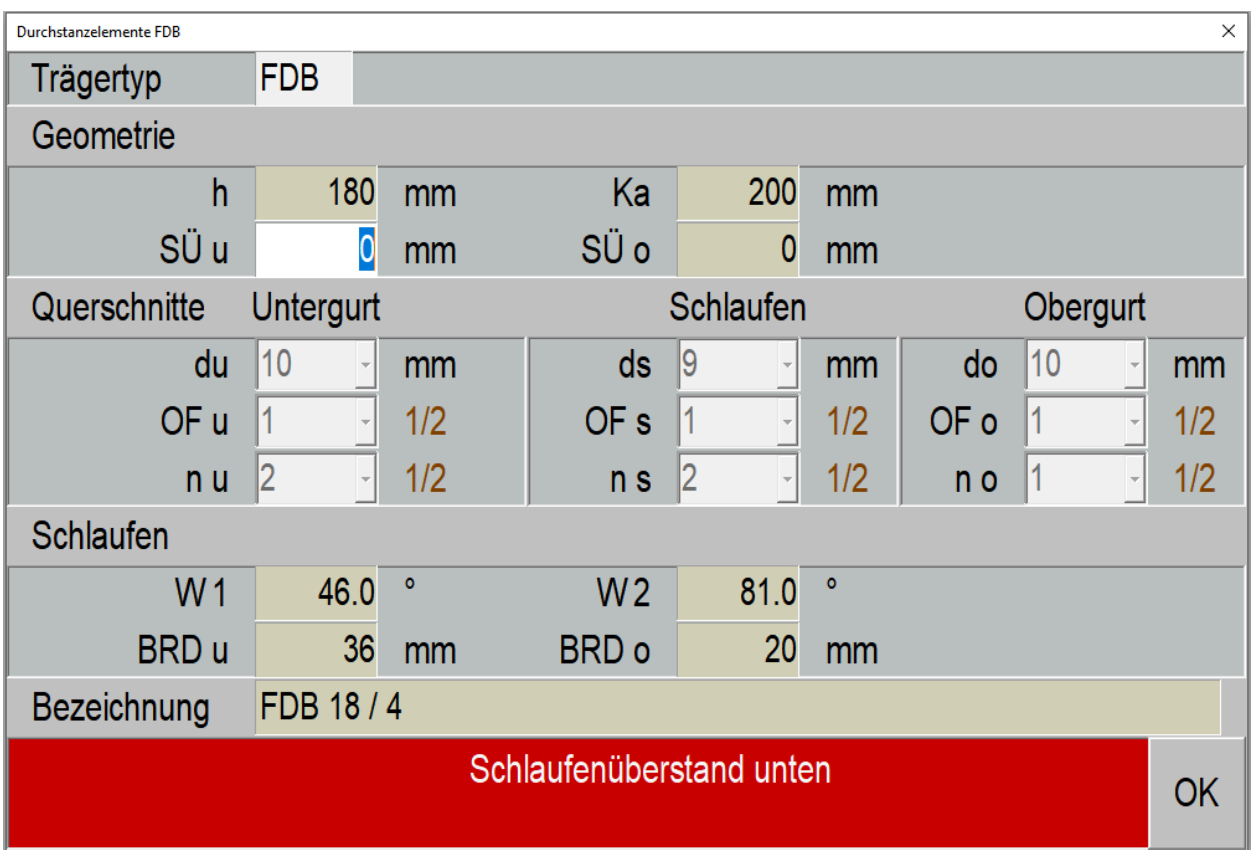

Der Eingabedialog für diese Elemente ist ähnlich aufgebaut.

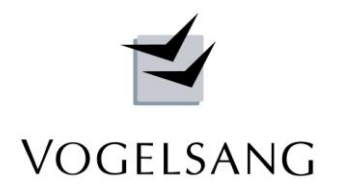

#### Konstruktionswerte  $\times$ Biegebewehrung Randabstand  $25$  $d1v$  $3.5$  $d1x$  $cm$  $cm$  $cm2/m$  $cm2/m$ 5.24 5.24 aussen asx asy  $cm2/m$  $cm2/m$ innen asx asy  $\overline{3}$  $0/1/2/3$ Stanzbewehrung  $\overline{\phantom{a}}$  $0.75$ d **sr** vRdmax  $2.10 \text{ vRdc}$ dsmax 9 mm Durchstanzbemessung nach Stabwerkmodell  $0/1$ =nein/ja rel. Betontraganteil  $0/1$ =nein/ja Art der evtl. Durchstanzbewehrung OK (0 = nein, 1 = Betonstahl, 2 = Kopfbolzen, 3 = Filigran)

# Zunächst wurde der Dialog Konstruktionswerte erweitert, so dass jetzt auch über die Kennziffer 3 die Filigranbewehrung angewählt werden kann.

Allein durch Umschalten dieser Kennziffer kann bei vorhandenen Positionen z.B. die Variante Kopfbolzen untersucht werden. Sollen beide Varianten dokumentiert werden, kann jede Position gedoppelt und in der 2. Ausführung die Kennziffer umgeschaltet werden.

Der Bemessungsabstand s<sub>r</sub> gilt hier nur für die Nachweise im Bereich D der Zulassung und die Verbundnachweise. Das rechnerische Bemessungsraster variiert bei jeder Deckenstärke aufgrund der starren Geometrie der Bewehrungselemente und muss deshalb in jedem Fall individuell ermittelt werden.

Der Grenzwert für v<sub>Rdmax</sub> wird gemäß Zulassung mit 2.10 vorgeschlagen, kann aber auch zur Vermeidung geringerer Elementabstände z.B. auf 1.8 reduziert werden.

Die Varianten Stabwerkmodell und Betontraganteil für die Bemessung sind noch nicht aktiv. Sie dienen für spätere Erweiterungen, wenn entsprechende Forschungsergebnisse vorliegen.

# **Programmdialog Konstruktionswerte**

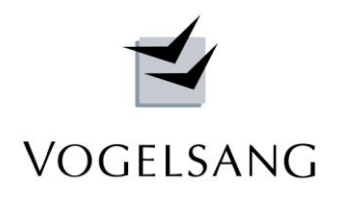

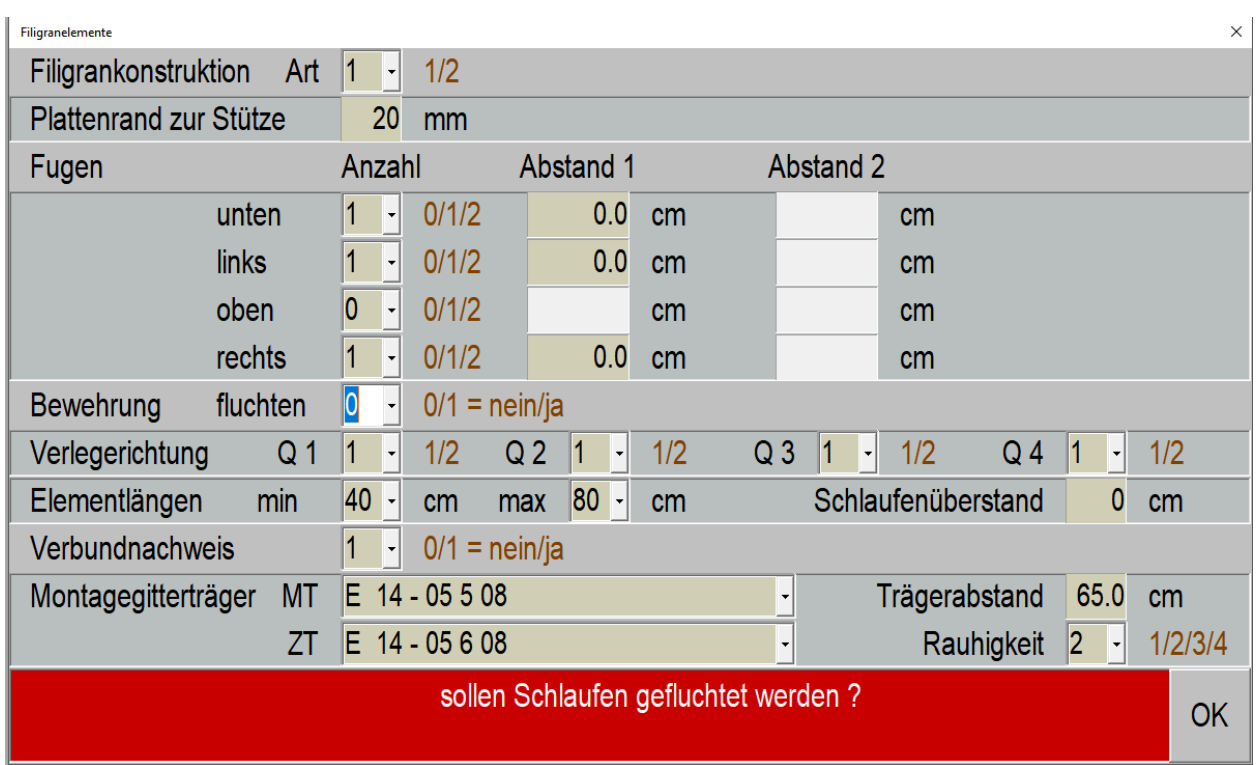

Nach Anwahl der Filigranbewehrung wird ein weiterer entsprechender Konstruktionsdialog angeboten.

Zunächst kann die Deckenart als Elementdecke oder als Ortbetondecke bestimmt werden.

Anschließend wird nur bei Elementdecken der Abstand der Fertigteile vom Stützenrand (-10 bis +40 mm) festgelegt.

An jeder Stützenseite können anschließend Fugen bezogen auf die Stützenachse angeordnet werden, die bei der Konstruktion berücksichtigt werden. Ihre Breite wird starr mit 40 mm angenommen.

Die Elementverlegung wird i.d.R. immer nach wirtschaftlichen Gesichtspunkten zur Erzielung des geringsten Materialbedarfs konstruiert. Dabei kommt es je nach Geometrie überwiegend zu einem für den Einbau der oberen Biegebewehrung hinderlichen Versatz der oberen Schlaufenbögen zwischen den seitlichen Elementreihen und denen vor Kopf der Stütze. Zur einfacheren Verlegung der oberen Biegebewehrung kann ein Glätten dieser Fluchten angewählt werden.

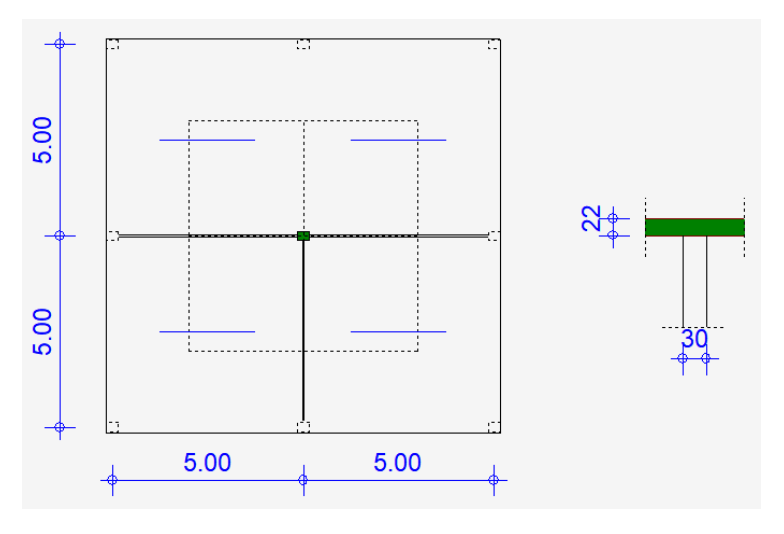

In jedem Deckenquadranten kann die Verlegerichtung zwischen waagerecht und senkrecht frei variiert werden.

Diese Eingaben werden in der maßstäblichen Eingabekontrollgrafik angezeigt und sind damit bei der Eingabe optisch überprüfbar.

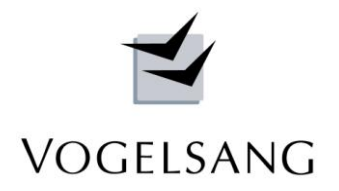

Die Elementlängen und der Schlaufenüberstand werden nur nachrichtlich verwendet. Ein umfangreicher Verbundfugennachweis ist bei Elementdecken möglich. Hierfür sind zusätzlich die verwendeten Montageträger und ihr Abstand aus den Datenbanken auszuwählen:

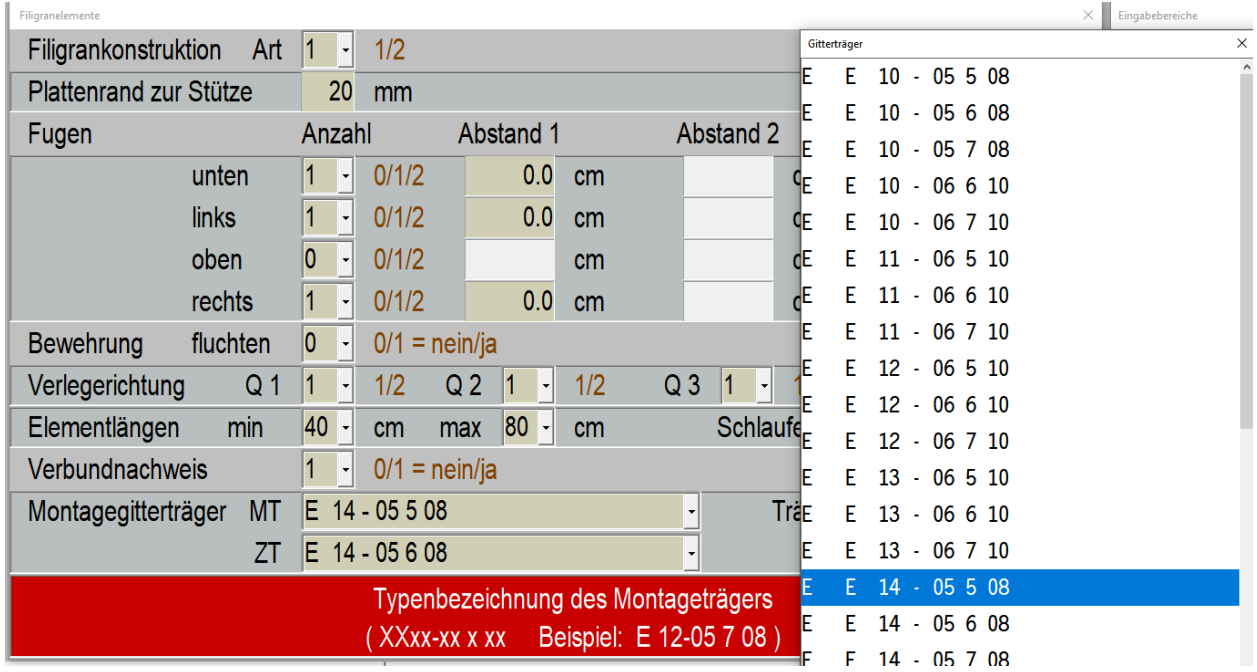

Der Verbundfugennachweis kann für jede Oberflächenkonstellation von sehr glatt bis rau geführt werden.

## **Beispiel zum Sektorenmodell mit Filigran FDB**

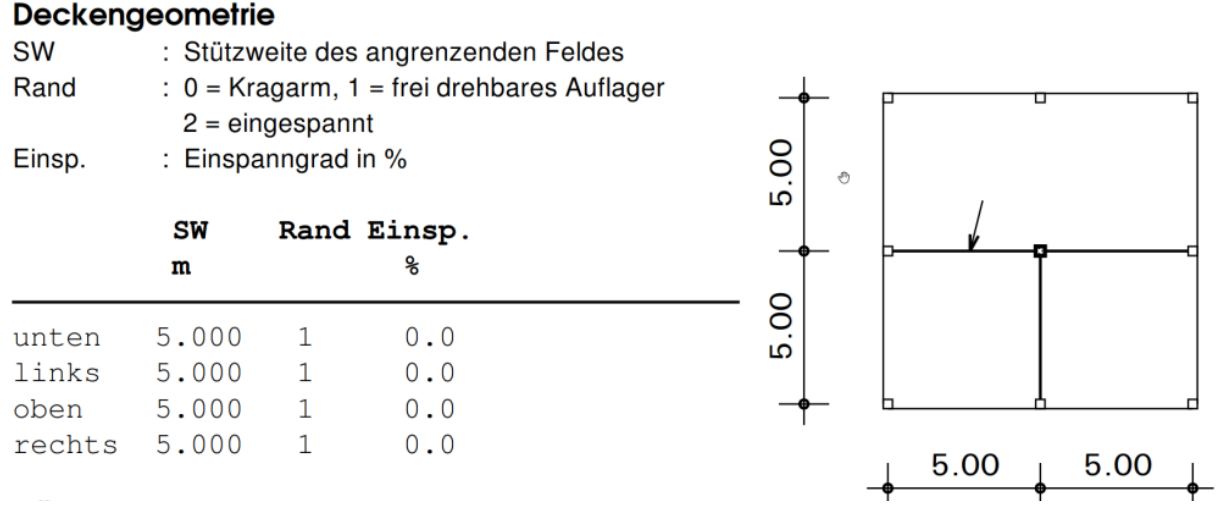

Es handelt sich um eine Decke h = 22 cm mit gleichen Stützweiten von 5.00 m. Neben der normalen Flächenlast steht eine Einzellast auf der Decke in der waagerechten Stützenachse.

Aufgrund der orthogonalen Verlegung der Bewehrungselemente werden die Deckenquadranten geteilt und in jeder Hälfte je nach Verlegerichtung ein Nachweis längs oder quer hierzu geführt.

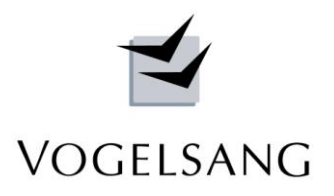

Für die Festlegung der Bemessungsraster wird die exakte Geometrie des gewählten Elements ermittelt.

#### **FDB** Filigranelement

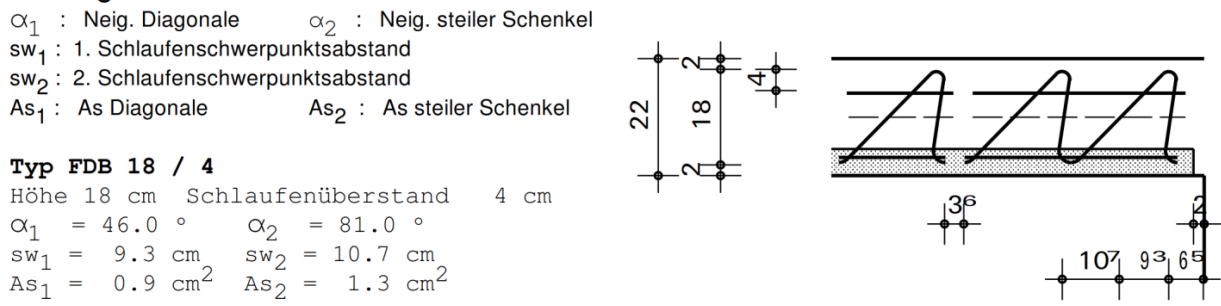

Die Schlaufenlücke stellt den maximal möglichen Elementversatz dar, bei dem noch der Abstand der Schlaufenschwerpunkte das Bemessungsraster von ≤ 0.75d nach Zulassung einhält.

Die folgende Skizze zeigt die vom Programm konstruierte Verlegung der Filigranelemente.

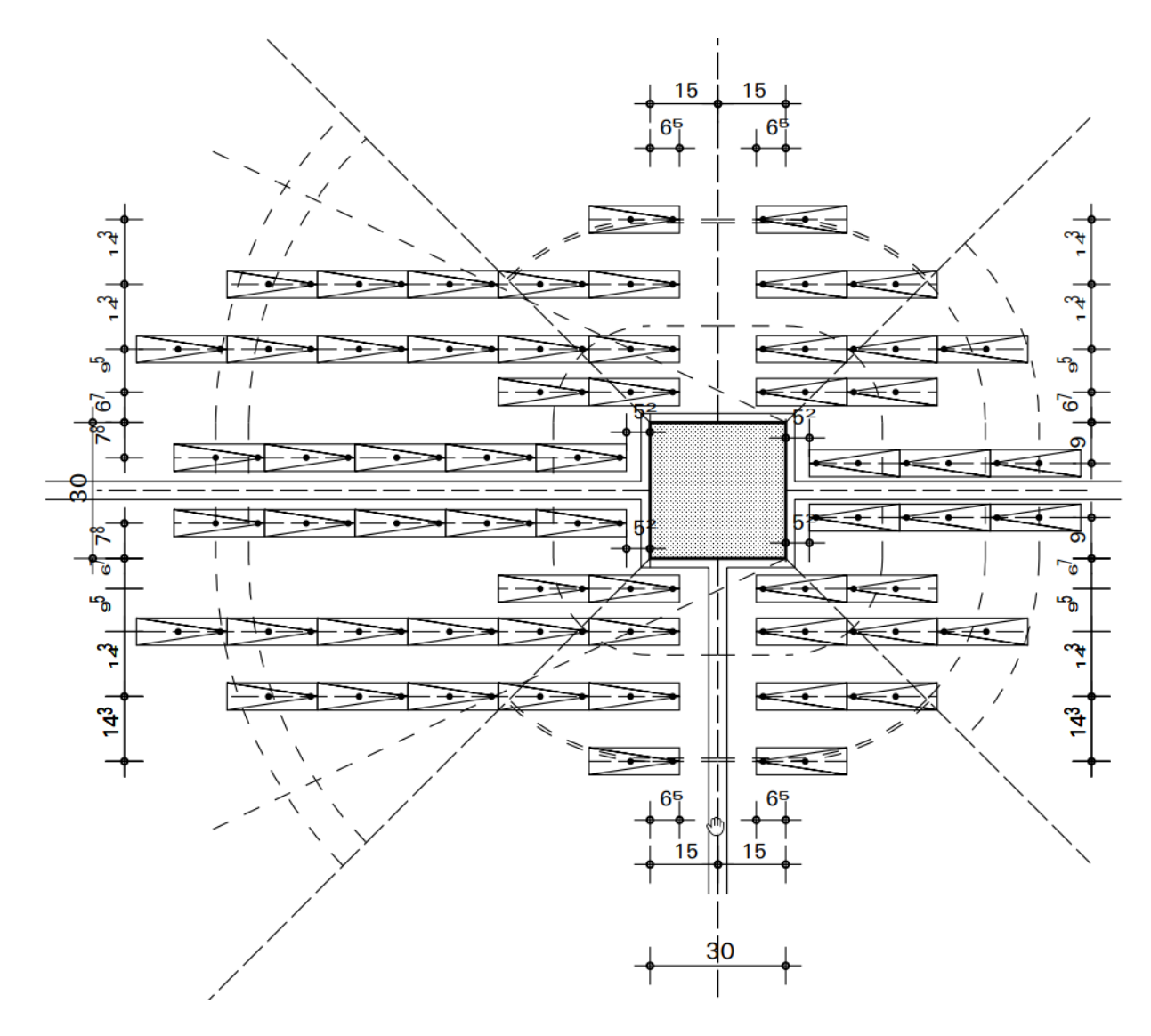

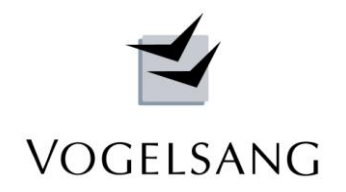

Die Auswirkungen der Einzellast sind gut zu erkennen. Diese Last führt zu einer Querkraftbeanspruchung, bei der von der Stütze bis zur Last  $v_{Ed}$  größer als  $v_{Rdc}$  ist und folglich auch bis zur Last Durchstanzbewehrung einzubauen ist.

Anders als bei einer Beanspruchung ausschließlich aus Flächenlasten ergibt sich eine völlig andere Lastausstrahlung. Das Beispiel zeigt anschaulich, dass diese Fälle nicht mit einem normalen Durchstanzprogramm geführt werden können.

Auch der anschließend gezeigte Verbundnachweis der beiden linken Quadranten bestätigt diese Aussage. Er wird mit einem Abstand von 1.5d von der Stütze beginnend in einem Raster von 0.75d über den gesamten bewehrten Durchstanzbereich geführt. Hälfte 1 des unteren linken Quadranten zeigt den Nachweis quer und Hälfte 2 längs zur Verlegerichtung. Im oberen linken Quadranten ist es umgekehrt.

Da bei Sonderlasten keine gleichmäßige Querkraftbeanspruchung im Durchstanzbereich auftritt, sollte der Verbundnachweis sowohl in Verlegerichtung als auch quer dazu geführt werden. Daraus ergeben sich in den beiden betrachteten Richtungen unterschiedliche Bemessungsbreiten und Stahlquerschnitte.

#### Verbundnachweis

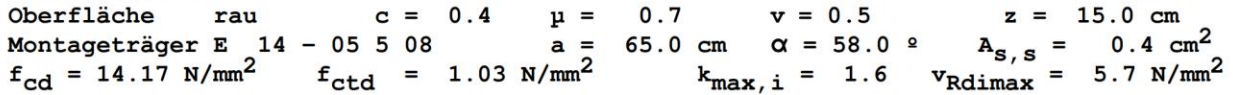

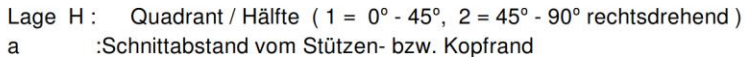

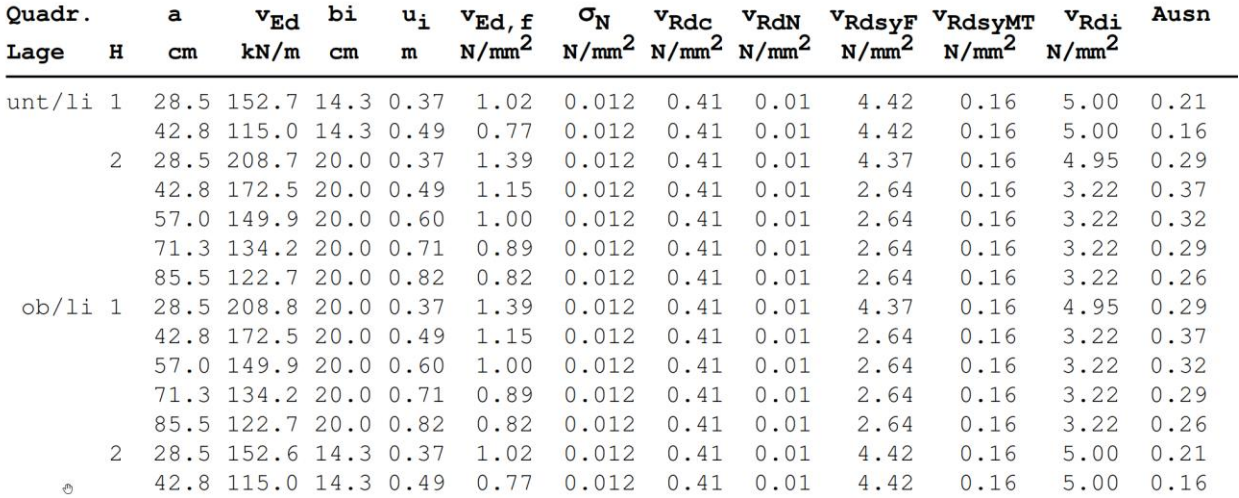

Sittensen, den 10.03.2023 Dipl.-Ing. Dieter Vogelsang

V O G E L S A N G S Y S T E M H A U S